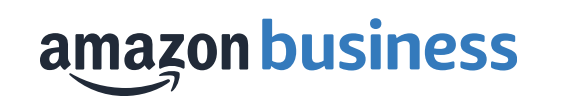

# Amazon Business Analytics

### Amazon Business Analytics

### **Improve Visibility**

- See what individuals and groups are purchasing.
- Identify spending trends and manage budgets.
- Report on spend by group, user, product category, and seller credentials.
- Identify opportunities for supplier consolidation, bulk purchasing and more.

#### **Reduce Rogue Spend**

- Build reports to review your department's spend in restricted/preferred products and categories.
- Review for compliance and drive change management.
- Report on spend with diversity credentialed or local suppliers.

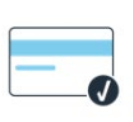

HE.

### **Easily Reconcile**

- Build custom reconciliation reports to make matching Amazon transactions easy.
- Leverage Business Order Info fields and Business Analytics to track GL codes and cost center codes for easier reporting and month end cost allocation.

## Available Reports

Start with one of our curated report templates and customize to meet your business needs

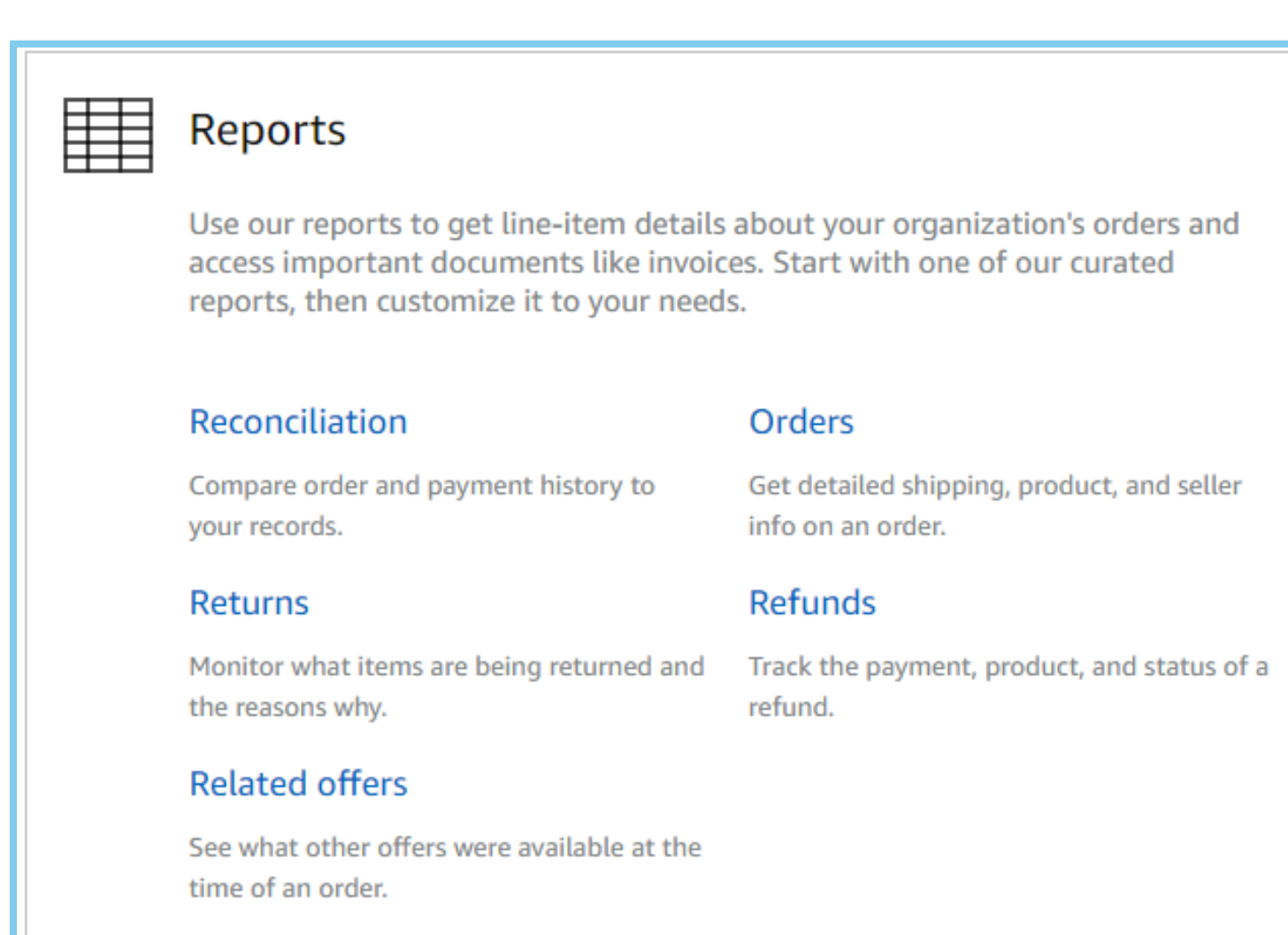

amazon business

# Reporting Functionality: Filters

Use filters to search your order history or customize reports

### **Available Filte**

- Account Group
- Account Users
- ASIN
- Company Comp
- Order Date
- Order ID
- Order Type
- Payment Refere
- PO Number
- Product Categor
- Refund Date
- Refund Reason
- Refund Type
- Seller Credentia
- Seller Name
- Title
- Transaction Date
- Transaction Type

#### amazon business

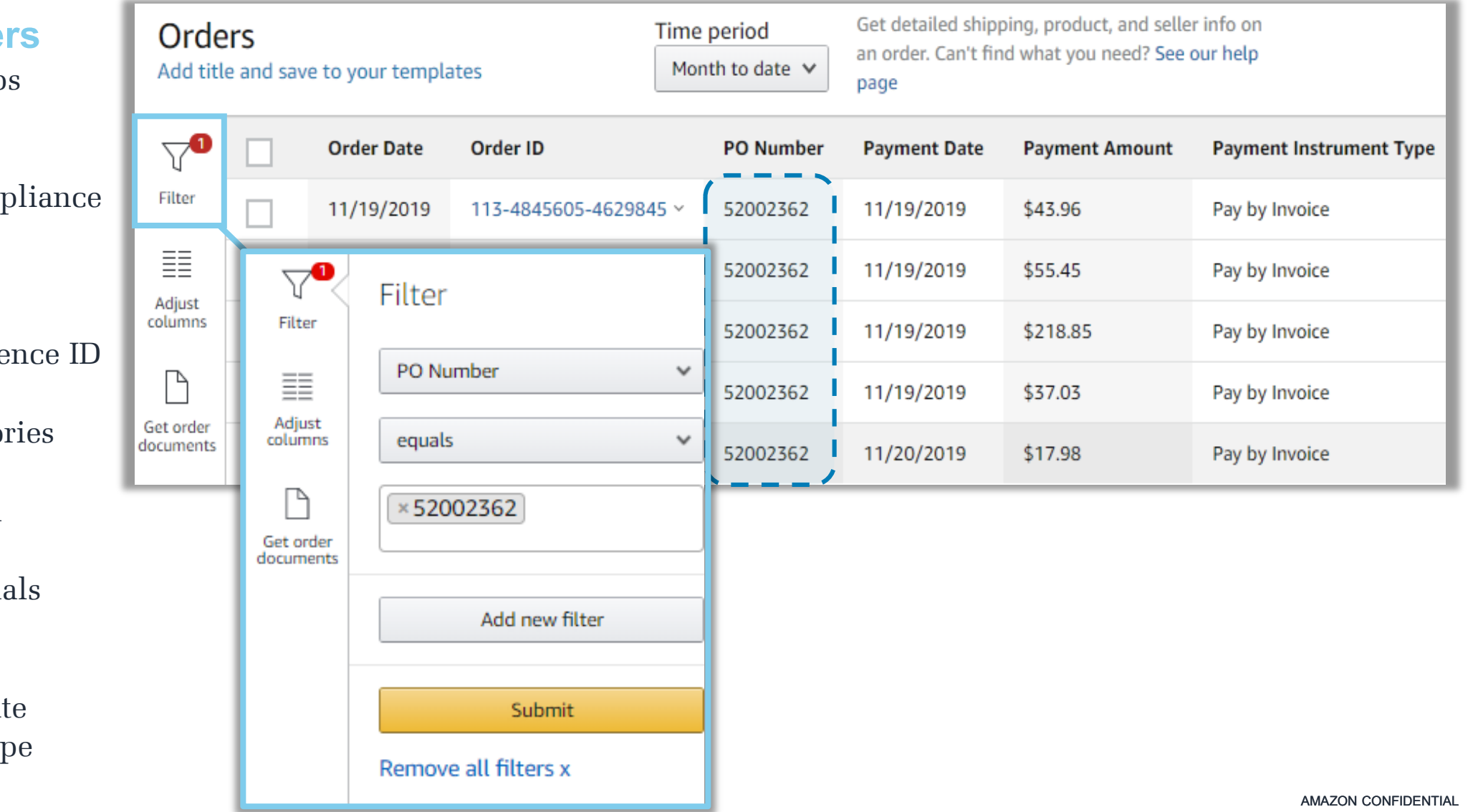

## Reporting Functionality: Adjust Columns

Adjust columns to build custom reports for your organization

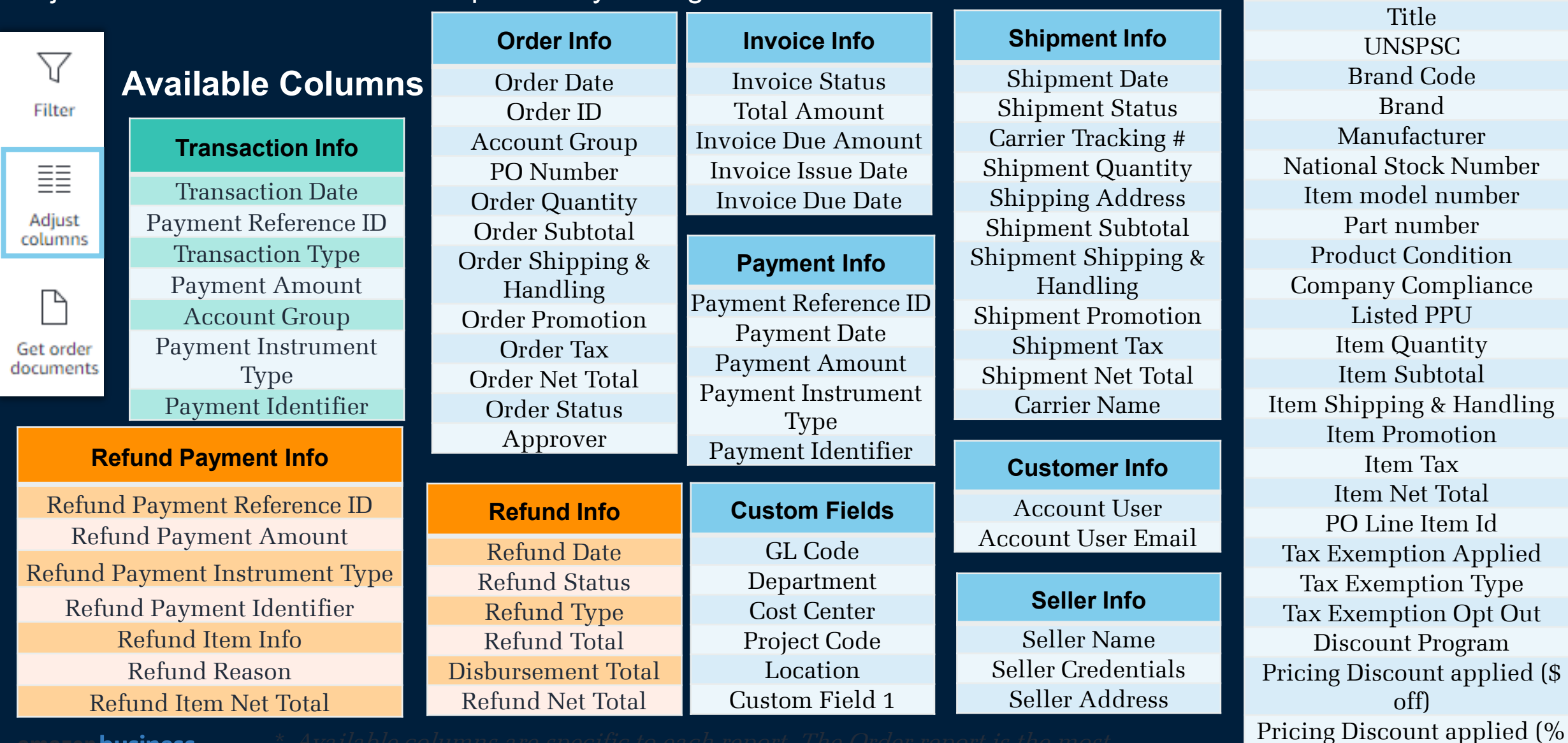

 $\mathbf{r}$ 

off)

**Product Info**

Product Category ASIN

**business** 

### P-Card Reconciliation

More easily reconcile your purchasing card using the customizable Reconciliation report

Add **Filters** and **Adjust Columns** to more easily match Amazon orders to the transactions on your monthly PCard statement

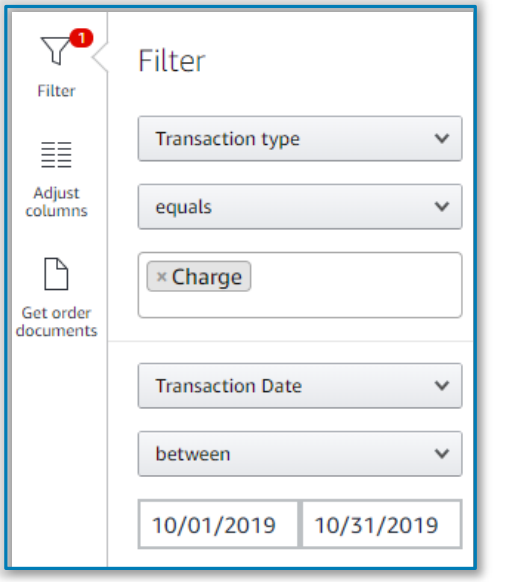

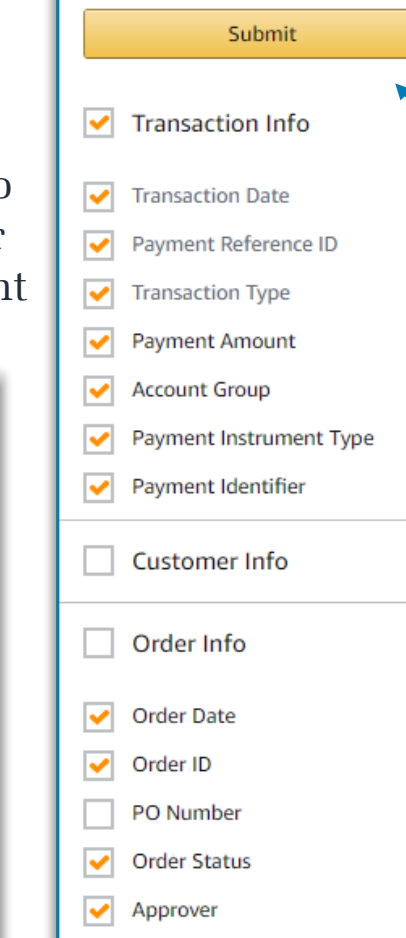

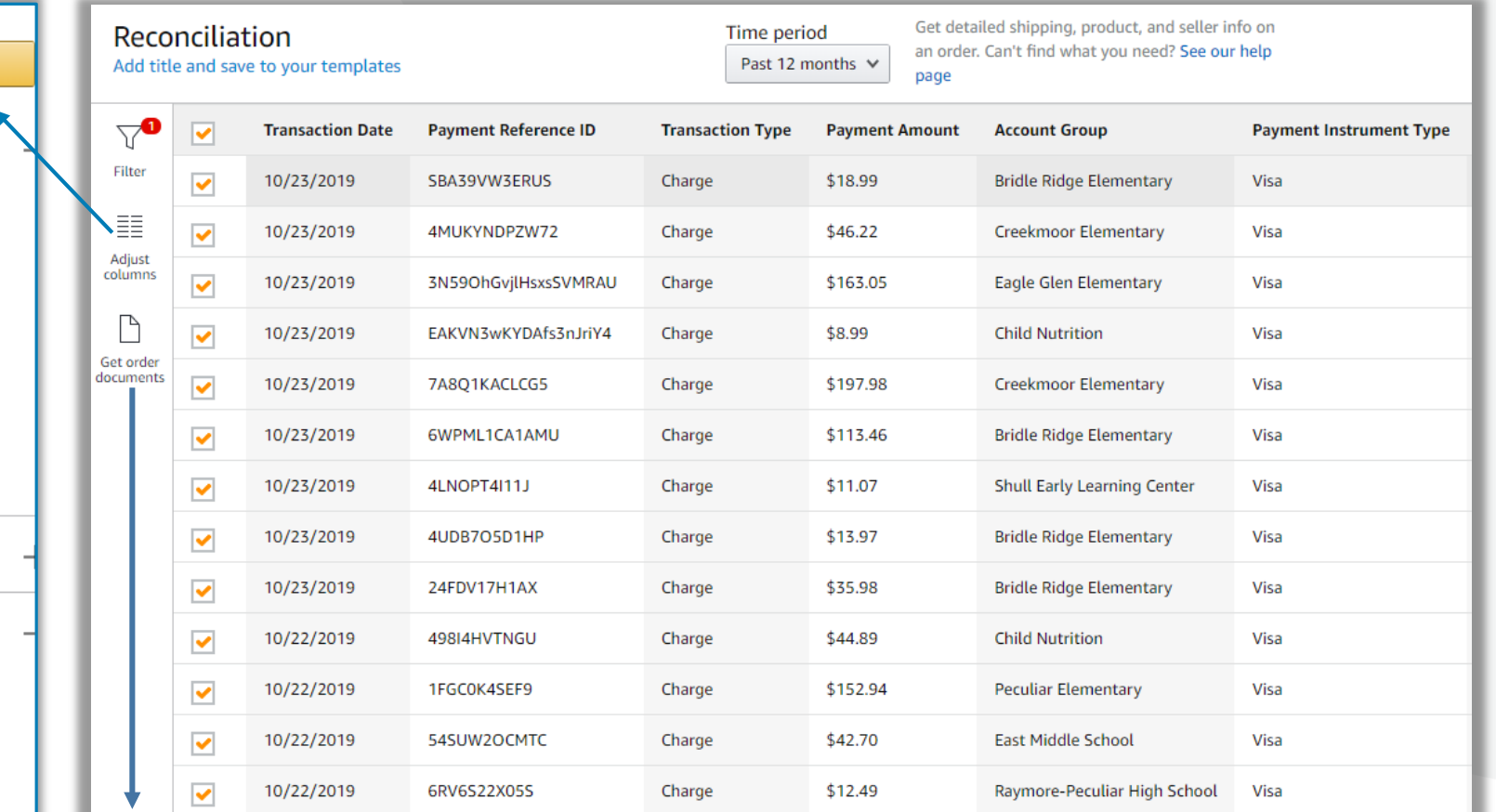

If you require Printable Order Summaries for matching purposes, click **Get Order Documents**. Check the box beside the orders you need documentation for OR select all at the top. This will cause a zip folder with these documents to download to your computer.

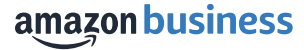